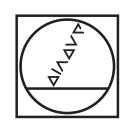

## **HEIDENHAIN**

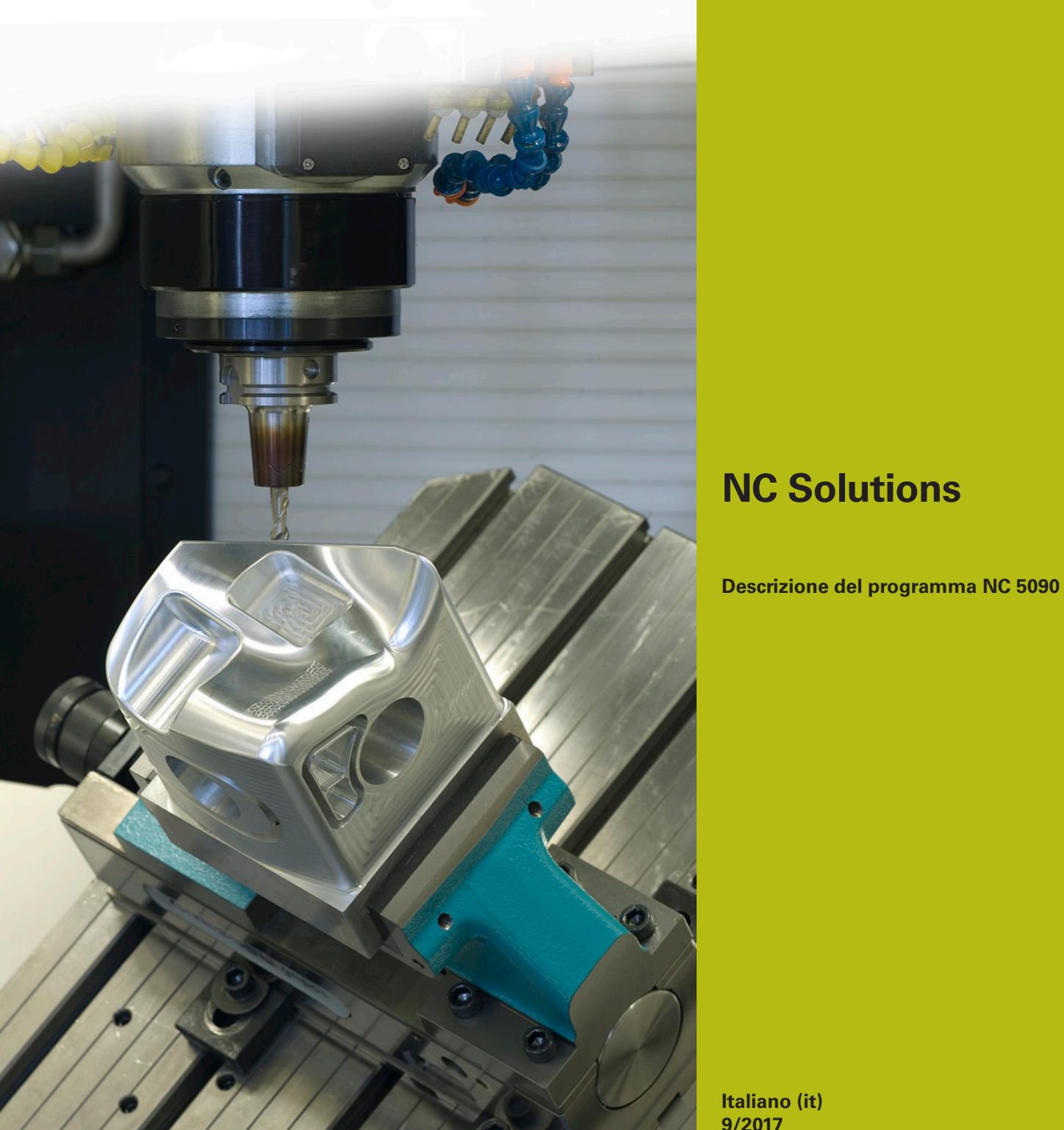

**Italiano (it) 9/2017**

## **1 Descrizione del programma NC 5090**

Programma NC per la creazione di uno smusso su un profilo rettangolare.

> Il programma NC è in grado di girare sui seguenti controlli numerici con opzione software 2 impostata (opzione #9):

- **TNC 640**
- TNC 620 da versione software NC 340 56x-03
- iTNC 530 da versione software NC 340 422-xx

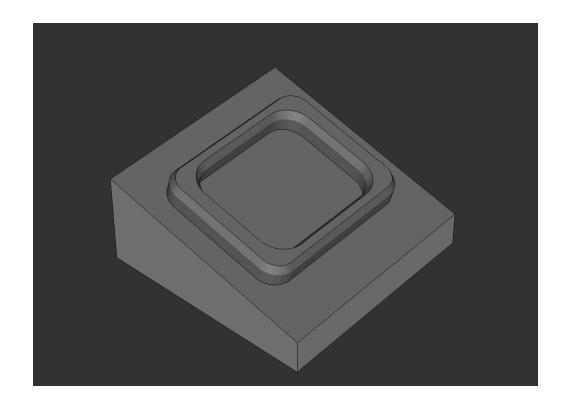

## **Richiesta**

 $\Xi$ 

Su un profilo rettangolare realizzato nel sistema di coordinate inclinato, deve essere fresato uno smusso con un utensile inclinato.

## **Descrizione programma NC 5090\_it.h**

Nel programma NC 5090\_it.h si definisce dapprima la parte grezza e l'utensile. Successivamente il controllo numerico ruota il sistema di coordinate sull'angolo solido definito dall'operatore. Inizia quindi la lavorazione. Per la predisposizione del pezzo sono definiti tre passi di lavorazione con cicli. Come primo passo di lavorazione è definito un ciclo **FRESATURA A SPIANARE**. E successivamente vengono eseguiti i cicli **TASCA RETTANGOLARE** e **ISOLA RETTANGOLARE**.

In seguito inizia la lavorazione degli smussi. Si definiscono prima i necessari parametri. È quindi definito un blocco **TOOL CALL**. In questa chiamata utensile è definito soltanto un **DL**. Con la definizione di DL è possibile influire se e a quale distanza il controllo numerico posiziona il tagliente dell'utensile dal bordo inferiore dello smusso.

Il controllo numerico richiama quindi un sottoprogramma. In questo sottoprogramma il controllo numerico esegue, in funzione della definizione di una lavorazione interna o di una lavorazione esterna, un salto in un altro sottoprogramma. In questo sottoprogramma viene definita per prima **FUNCTION TCPM**. Il controllo numerico esegue poi alcuni calcoli. Preposiziona quindi l'utensile sulla posizione di partenza calcolata. Il controllo numerico inclina poi l'utensile dell'angolo definito dello smusso e si avvicina al primo punto del profilo. Il controllo numerico compone il profilo con traiettorie lineari. Per le rette del rettangolo il controllo numerico calcola i punti finali all'inizio del sottoprogramma. Per i raggi di arrotondamento esegue i calcoli e i posizionamenti in una ripetizione di blocchi di programma.

Una volta lavorato completamente il profilo, il controllo numerico ritira l'utensile sul punto di partenza ed esegue il disimpegno nell'asse Z. Resetta poi **FUNCTION TCPM**.

Nel programma esemplificativo, dopo il ritorno nel programma principale viene di nuovo eseguita una definizione dei parametri e una chiamata del sottoprogramma per eseguire anche una lavorazione esterna oltre a quella interna.

Una volta completato anche il secondo smusso, il controllo numerico porta l'utensile a una posizione di sicurezza. Annulla quindi la rotazione del piano di lavoro e termina il programma NC.

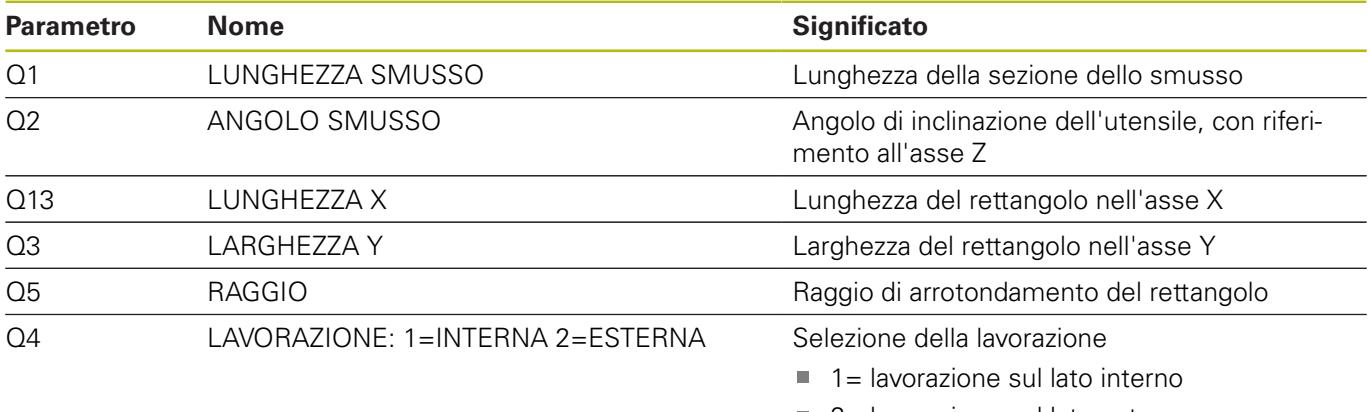

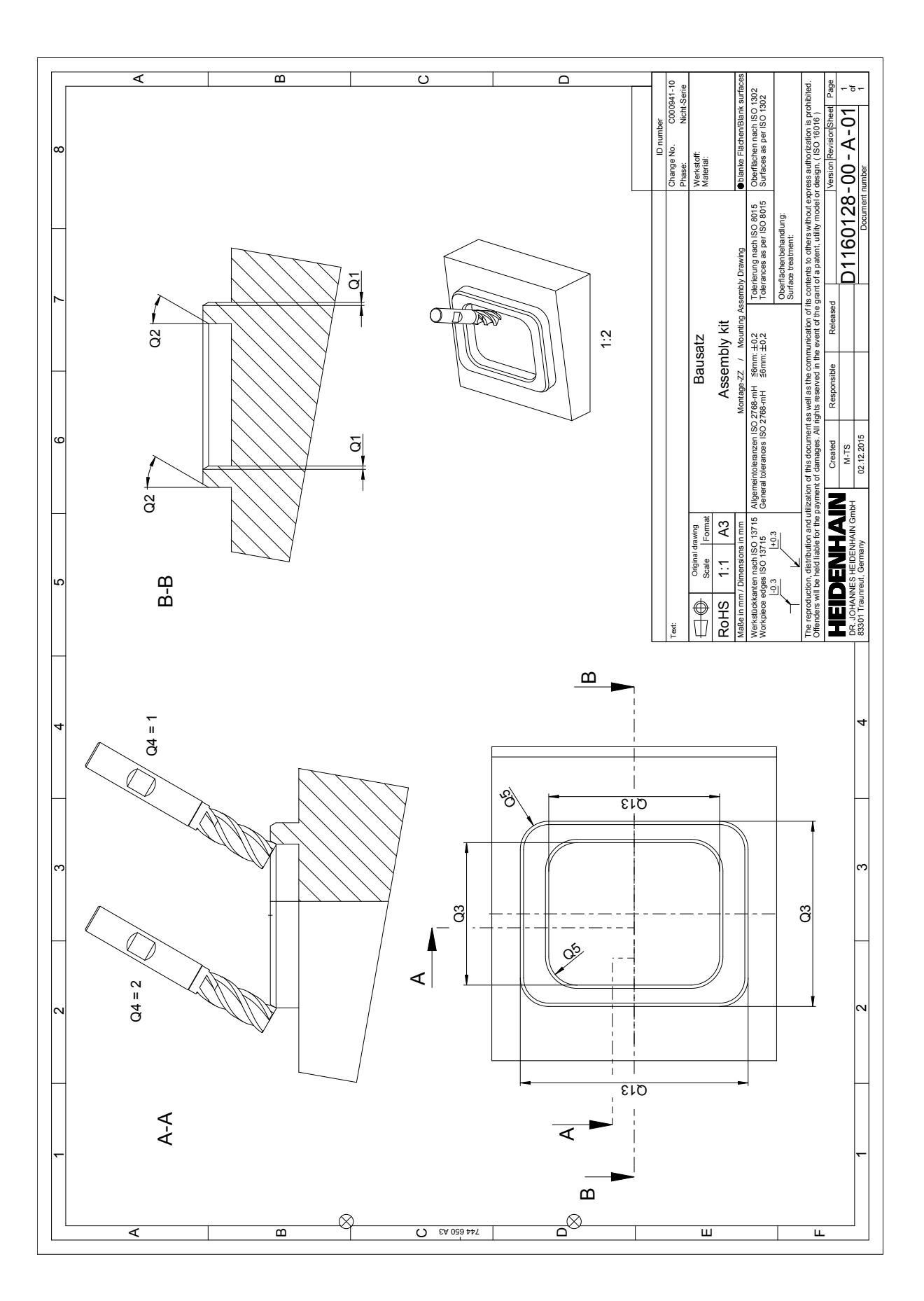